Piano di<br>Governo del<br>Territorio

**VAS VALUTAZIONE AMBIENTALE STRATEGICA** 

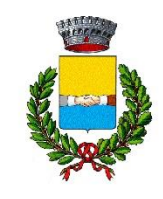

# Comune di **Bagnolo San Vito**

**IL SINDACO** Roberto Penna

 $\begin{array}{|c|c|}\hline \textbf{0} & \textbf{22}\hline \end{array}$ 

ASSESSORE AL TERRITORIO Moreno Cavicchini

> **IL SEGRETARIO** Rossella Russo

### AREA TECNICA

Paolo Minelli (Responsabile del servizio e del procedimento) Luca Giovannoni (Responsabile settore urbanistica)

### **GRUPPO DI PROGETTAZIONE**

Ugo Bernini Studio Polaris STP s.r.l.

Carlo Caleffi Engeo s.r.l.

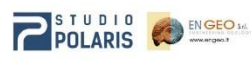

Con la collaborazione di:

Marco Agosti Francesco Cerutti Nevi Mondini Luigi Moriggi Melinda Raimondo Matteo Rodella Gianluca Vicini

# **SINTESI NON TECNICA VAS 3**

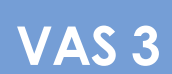

SCALA:

DELIBERA DI ADOZIONE DEL C.C. 

DELIBERA DI APPROVAZIONE DEL C.C. 

PUBBLICAZIONE SUL B.U.R.L. 

*LUGLIO 2022 DICEMBRE 2022*

Documento informatico firmato digitalmente ai sensi dell'art. 21 del D. Las. n. 82/2005 e s.m.i.

### <span id="page-1-0"></span>**1. Premessa**

Il presente documento è la Sintesi non Tecnica della VAS riferita alla Variante Generale al PGT del comune di Bagnolo San Vito.

Il comune di Bagnolo S. Vito è dotato di Piano di Governo del Territorio approvato definitivamente in data 17 settembre 2010, con delibera consigliare n. 38, ed è stato sottoposto a procedura di VAS, tra il 2008 e il 2010. Successivamente sono state elaborate alcune varianti parziali. In particolare dei tre documenti di cui si compone il PGT quelli vigenti fanno riferimento a:

- Documento di Piano, Piano dei Servizi e Piano delle Regole Variante n° 3 2015 approvata con DCC n° 19 del 20.03.2018;
- Componente geologica Variante n° 2 2013 approvata con DCC n° 07 del 25.03.2014;

Per una visione completa di tutti i procedimenti si rimanda alle specifiche schede regionali reperibili nel portale dedicato alla [VAS \(Sivas\)](https://www.sivas.servizirl.it/sivas/#/login/pubblica) (da qui sono scaricabili tutti i Rapporti elaborati) e/o sul portale regionale d[i Multiplan PGTweb,](https://www.multiplan.servizirl.it/it) (da qui invece sono scaricabili gli elaborati vigenti e storici della pianificazione comunale).

Il comune di Bagnolo San Vito ha avviato il procedimento di redazione della Variante generale 2022 al PGT e relativa VAS con D.G.C. n° 97 del 10/11/2020. Tale deliberazione, oltre a dare attuazione alle previsioni della normativa di Vas, forniva anche il quadro strategico di motivazioni ed indirizzi per la stesura della variante stessa, così come delineate di seguito:

### *1. RIDUZIONE DEL CONSUMO DI SUOLO E RIGENERAZIONE*

- *Aggiornamento delle strategie territoriali;*
- *Ridefinizione delle trasformazioni vigenti;*
- *Previsioni equilibrate e attuabili;*
- *Riduzione del consumo di suolo;*
- *Adeguamento alle soglie regionali di riduzione del consumo di suolo (L.R. 31/2014);*
- *Aggiornamento dei criteri per la pianificazione attuativa;*
- *Misure di semplificazione e incentivazione;*
- *Rigenerazione urbana e territoriale delle aree e degli insediamenti non utilizzati o sottoutilizzati (L.R. 18/2019);*
- *Riqualificazione dei nuclei storici e valorizzazione della centralità dei nuclei urbani.*

### *2. SEMPLIFICAZIONE E INCENTIVAZIONE*

- *Aggiornamento della struttura del P.G.T.;*
- *Piano di facile attuazione;*
- *Aggiornamento della visione strategica del Documento di Piano;*
- *Aggiornamento del quadro conoscitivo;*
- *Aggiornamento del quadro programmatico;*
- *Aggiornamento e integrazione della base cartografica del P.G.T. (nuovo DBT regionale);*
- *Coordinamento con la pianificazione sovraordinata e adeguamento alla legislazione nazionale e regionale in materia edilizia ed urbanistica di recente emanazione;*
- *Adeguamento e semplificazione dell'impianto normativo per facilitare lo sviluppo, in modo da attrarre investimenti e promuovere innovazione;*
- *Facilitare l'integrazione tra programmazione urbanistica e settore produttivo;*
- *Favorire il ruolo del commercio come opportunità per incentivare l'attrattività urbana e rivitalizzare il nucleo storico;*
- *Verifica e aggiornamento del tessuto produttivo e delle mutate esigenze del comparto per incentivare l'occupazione e lo sviluppo anche di attività innovative.*

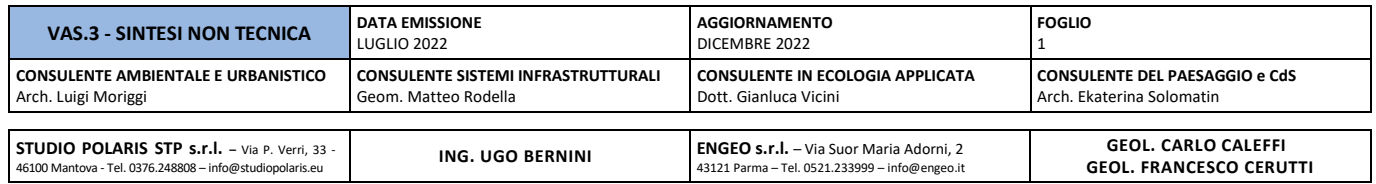

### 3. QUALITA DEI SERVIZI E DEGLI SPAZI

- *Valorizzazione della città pubblica da promuovere con aggiornamento del Piano dei Servizi con l'aggiornamento conseguente alle acquisizioni patrimoniali e dalle cessioni attuate dal Comune durante la vigenza del P.G.T.;*
- *Integrazione dei servizi esistenti e di progetto;*
- *Ridefinizione di alcune previsioni dei servizi e conferma dello strumento della perequazione urbanistica;*
- 4. VALORIZZAZIONE, QUALIFICAZIONE E TUTELA DELLE AREE AGRICOLE, FRUIZIONE DEL PAESAGGIO RURALE
	- *Valorizzazione de11'ambito rurale specialmente delle aree naturalistiche con attenzione alla sostenibilità e alla componente turistica quale opzione multifunzionale di salvaguardia paesaggistica e ambientale;*
	- *Riqualificazione dei nuclei e degli edifici rurali abbandonati;*
	- *Valorizzazione del paesaggio rurale e della sua fruizione con particolare attenzione alla mobilita lenta;*
	- *Ridefinizione delle fasce lungo i margini urbani;*
	- *Interconnessione tra paesaggio agricolo e urbano.*

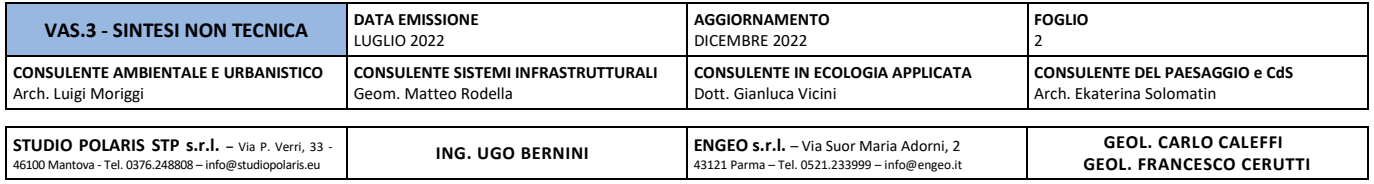

### <span id="page-3-0"></span>**2. Frequently Asked Questions (FAQ) Le domande ricorrenti**

Le Frequently Asked Questions, meglio conosciute con la sigla FAQ, sono letteralmente domande poste frequentemente, cioè una serie di risposte stilate direttamente dall'autore alle domande che gli vengono poste, o che ritiene gli verrebbero poste, più frequentemente dagli utilizzatori di un certo servizio.

Data la diffusione delle FAQ e la scarsa conoscenza di base del processo di VAS questo è parso il modo migliore per riassumere le tematiche della Variante in esame, le procedure adottate, le modalità di reperimento dei dati e le forme di partecipazione. Dedicate qualche minuto alla lettura, ma soprattutto utilizzate i contenuti per approfondire qualunque aspetto procedurale che possa essere di vostro interesse.

### <span id="page-3-1"></span>**2.1 Cos'è la VAS e quando si applica?**

La valutazione ambientale strategica (VAS) è una procedura che si applica ai Piani che possono avere impatti significativi sull'ambiente, già come la più nota Valutazione di Impatto Ambientale (VIA) si applica ai Progetti.

L'obiettivo di questa valutazione è garantire la sostenibilità ambientale delle scelte dei piani e dei programmi che le Amministrazioni intendono attuare: ossia l'uso accorto delle risorse naturali, la tutela e il miglioramento della qualità dell'ambiente, del paesaggio e del patrimonio culturale, la protezione della salute umana.

### <span id="page-3-2"></span>**2.2 Qual è il percorso della VAS?**

Per i piani previsti dalla Legge che riguardano piccole aree o modifiche minori si avvia una procedura di Verifica di assoggettabilità a VAS, cioè un procedimento per accertare la necessità o meno della valutazione ambientale.

Il procedimento di Verifica può concludersi quindi o con l'esclusione dal procedimento di VAS o con la decisione di sottoporre il Piano ad una procedura di VAS completa.

### <span id="page-3-3"></span>**2.3 Quali sono i tempi della VAS?**

La VAS si articola in due sedute, la prima introduttiva denominata "Scoping" che ha la funzione di definire l'approccio metodologico e la portata delle considerazioni ambientali. Il documento di Scoping rimane pubblicato sul sito regionale Sivas per almeno 30 giorni al fine di acquisire le osservazioni del pubblico. Segue quindi la fase di "Messa a disposizione" (momento attuale) che avviene pubblicando tutta la documentazione sul sito regionale Sivas. Dalla data di pubblicazione certificata dal sito regionale devono trascorrere almeno 45 giorni, prima di convocare la seconda e conclusiva Conferenza di Valutazione. In questo lasso di tempo è possibile presentare osservazioni, ma con esclusiva attinenza alle sole tematiche ambientali, in forma scritta inviandole al comune o anche mediante PEC (bagnolosanvito.mn@legalmail.it), o ancora, in alternativa, presentandole in forma orale in conferenza, qualora la conferenza possa svolgersi in presenza. Le conferenze di VAS infatti sono pubbliche e quindi aperte anche a tutti i cittadini.

Per la procedura di VAS i cittadini hanno 45 giorni di tempo dalla data di messa a disposizione per presentare le proprie osservazioni relative agli effetti ambientali del Piano consultando i seguenti documenti:

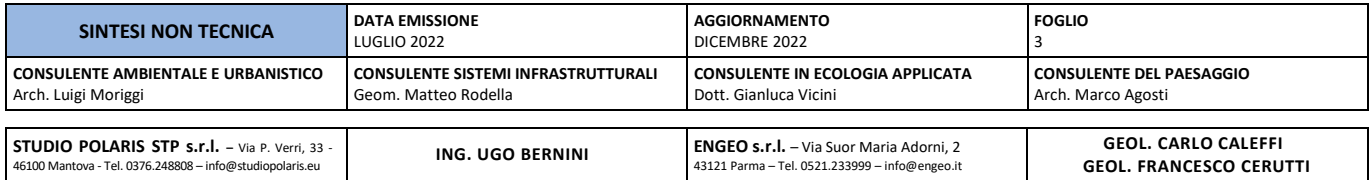

- Documento di Piano (illustra gli obiettivi e le azioni del Piano) in questo caso di Variante
- Rapporto Ambientale (serve a valutare gli effetti ambientali delle azioni del Piano)
- Sintesi non Tecnica (riporta gli elementi principali del Rapporto Ambientale con una modalità meno tecnica, più divulgativa)

### <span id="page-4-0"></span>**2.4 Chi può partecipare al processo di VAS?**

Al processo di VAS sono invitati: le autorità ambientali (Arpa, ASST, Soprintendenza, Regione, ecc.) e gli enti territoriali (Comuni contermini, Provincia/e). All'interno delle procedure di Verifica VAS e di VAS è prevista anche una fase di partecipazione dei cittadini: nella fase di "Messa a disposizione" dei documenti i cittadini possono infatti presentare le proprie osservazioni per segnalare problemi, impatti o fornire contributi esclusivamente di carattere ambientale sul Piano in esame.

### <span id="page-4-1"></span>**2.5 Come viene pubblicizzata la VAS?**

L'avvio e il relativo avviso vengono affissi all'Albo Pretorio del comune, pubblicati sul [sito regionale SIVAS \(](https://www.cartografia.regione.lombardia.it/sivas/)vedi Tutorial) e sul [sito WEB del comune.](https://comune.cernuscosulnaviglio.mi.it/amm-trasparente/pianificazione-e-governo-del-territorio/2-variante-al-piano-di-governo-del-territorio-pgt/)

### <span id="page-4-2"></span>**2.6 Dove trovo ulteriori dettagli sulla VAS?**

I[l sito di Regione Lombardia](https://www.regione.lombardia.it/wps/portal/istituzionale/HP/DettaglioServizio/servizi-e-informazioni/Enti-e-Operatori/Territorio/valutazione-ambientale-strategica-vas/sistema-informativo-valutazione-ambientale-strategica-sivas) fornisce tutte le delucidazioni sulla procedura, sui tempi e sulle modalità di svolgimento. Contiene inoltre i riferimenti normativi, i contatti e ogni altro aspetto utile ad approfondire la tematica.

### <span id="page-4-3"></span>**2.7 Dove si trovano i documenti di Piano e di VAS?**

In Regione Lombardia tutti i documenti relativi alle procedure, dall'avvio alla conclusione, sono obbligatoriamente pubblicati sul sito SIVAS [\(Sistema Informativo per la VAS di piani e programmi\):](https://www.cartografia.regione.lombardia.it/sivas/) qui sono a disposizione anche i documenti sui quali si possono presentare le osservazioni, ovvero i documenti di piano (vedi Tutorial).

### <span id="page-4-4"></span>**2.8 Dove trovo i documenti del PGT vigente e delle precedenti varianti?**

Anche in questo caso il sito regionale [Multiplan PGTWEB](https://www.multiplan.servizirl.it/it) permette di visionare tutta la documentazione di Piano, atti amministrativi compresi, di ogni procedimento svolto e concluso o anche in corso. (vedi Tutorial)

### <span id="page-4-5"></span>**2.9 Se avessi bisogno di verificare la situazione catastale di un'area come posso fare?**

Ancora una volta Regione Lombardia fornisce uno specifico applicativo che consente di sovrapporre la copertura catastale alle ortofoto dell'intero territorio regionale. L'applicativo si trova all'interno del [Geoportale Regionale](http://www.geoportale.regione.lombardia.it/) (vedi Tutorial)

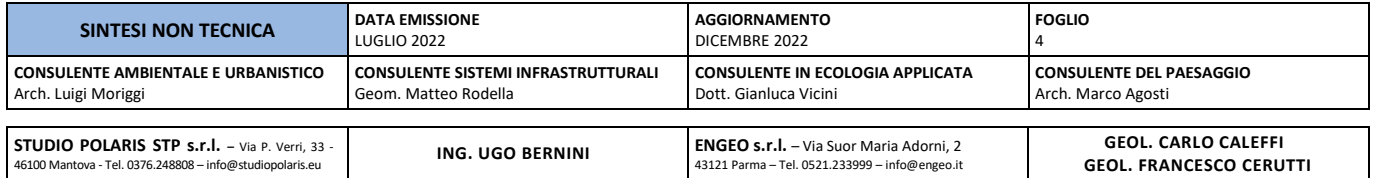

### <span id="page-5-0"></span>**2.10 Come e quando posso presentare osservazioni?**

Come già detto le osservazioni devono essere presentate nei 45 giorni di Messa a Disposizione e possono essere inviate per posta ordinaria al Comune, sempre al Comune inviandole alla relativa PEC specificata in precedenza oppure ancora partecipando alla conferenza di Valutazione formulando osservazioni in forma orale. Dell'intervento o delle osservazioni darà conto il verbale della conferenza, anch'esso verrà pubblicato sul sito regionale Sivas.

### <span id="page-5-1"></span>**2.11 Come si conclude la VAS?**

La VAS si conclude con l'espressione del Parere Motivato, documento redatto da Autorità competente e procedente (nel caso in esame interni all'Amministrazione) che da evidenza delle osservazioni pervenute e di come siano state tenute in considerazione nel processo di valutazione.

### <span id="page-5-2"></span>**2.12 Cos'è il Piano di Monitoraggio?**

Il monitoraggio definito nel Rapporto Ambientale è un'attività finalizzata a verificare l'andamento delle variabili ambientali, sociali, territoriali ed economiche su cui il Piano ha influenza; in particolare il monitoraggio dovrà consentire di mettere in evidenza i cambiamenti indotti nell'ambiente, valutando il grado di raggiungimento degli obiettivi di sostenibilità ambientale

Il monitoraggio dovrà porre attenzione non solo al Piano e agli effetti indotti, ma anche al grado di realizzazione delle scelte strategiche, poiché è la somma di entrambi questi elementi a determinare i risultati complessivi dell'azione pianificatoria sul territorio.

### <span id="page-5-3"></span>**2.13 E possibile formulare osservazioni dopo la chiusura della VAS?**

Con la Conferenza di chiusura della VAS si esauriscono i tempi per la presentazione di osservazioni ambientali, tuttavia osservazioni al Piano possono essere inviate al comune successivamente, nel lasso di tempo che intercorre fra Adozione e Approvazione.

### <span id="page-5-4"></span>**2.14 Quali sono le principali pianificazioni sovraordinate da considerare?**

Nel caso specifico le pianificazioni sovraordinate sono le seguenti:

- [Piano Territoriale Regionale](https://www.regione.lombardia.it/wps/portal/istituzionale/HP/DettaglioRedazionale/servizi-e-informazioni/Enti-e-Operatori/territorio/pianificazione-regionale/piano-territoriale-regionale-ptr/piano-territoriale-regionale-ptr) (PTR) di Regione Lombardia
- [Piano Territoriale di Coordinamento](https://www.provincia.mantova.it/context_docs.jsp?ID_LINK=175&area=8) (PTCP) della provincia di Mantova
- [Piano Territoriale di Coordinamento](http://www.parcodelmincio.it/pagina.php?id=60) (PTC) del Parco del Mincio

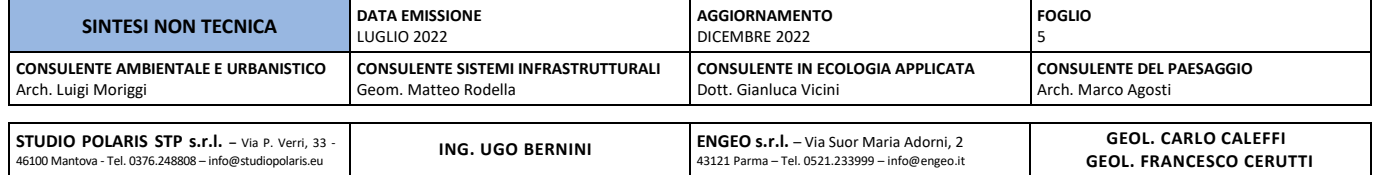

### <span id="page-6-0"></span>**2.15 Dove trovo i dati ambientali comunali?**

All'interno del Rapporto Ambientale nel capitolo ad essi dedicato denominato: Aspetti pertinenti lo stato attuale dell'ambiente. Di fatto trattandosi di una variante ad un PGT vigente vengono proposte le componenti che riflettono carattere di novità, mentre per quelle consolidate (es. Inquadramento geologico) vengono proposte in forma riassuntiva o rimandate a precedenti Rapporti Ambientali.

### <span id="page-6-1"></span>**2.16 Che tipo di Variante è quella in esame?**

Quella in esame come espresso in premessa è una variante generale, che agisce sull'intero territorio comunale. Tuttavia La variante non muta nè gli obiettivi strategici del PGT nè le previsioni previgenti, se non singoli elementi ma in particolare adegua lo scenario alle recenti normative emanate: (Piano di Gestione del rischio alluvioni PGRA, Consumo di Suolo, Invarianza idraulica, Reticolo idrico minore, ecc.).

### <span id="page-6-2"></span>**2.17 Dove sono localizzate le modifiche proposte?**

Le modifiche introdotte dalla variante sono condensate in una specifica tavola del Documento di Piano, Tavola DP4.01 Strategie di Piano e nei Quaderni degli ambiti e delle zone di trasformazione.

La definizione delle strategie di piano della variante viene rappresentata in forma grafica nella tavola "DP.4.1 – Strategie di piano – Bagnolo San Vito 2030" a cui si rinvia per una lettura diretta e semplice e di cui si anticipa nella pagina seguente la legenda.

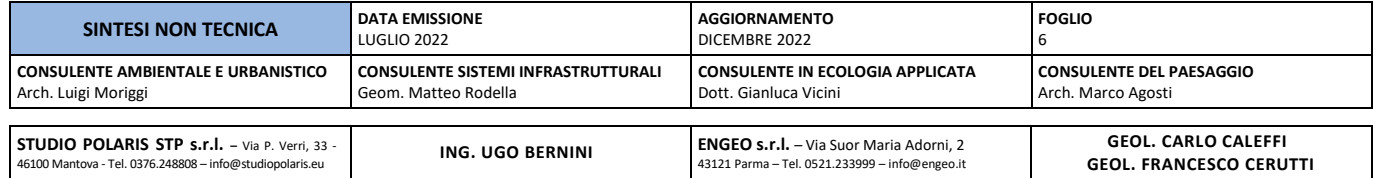

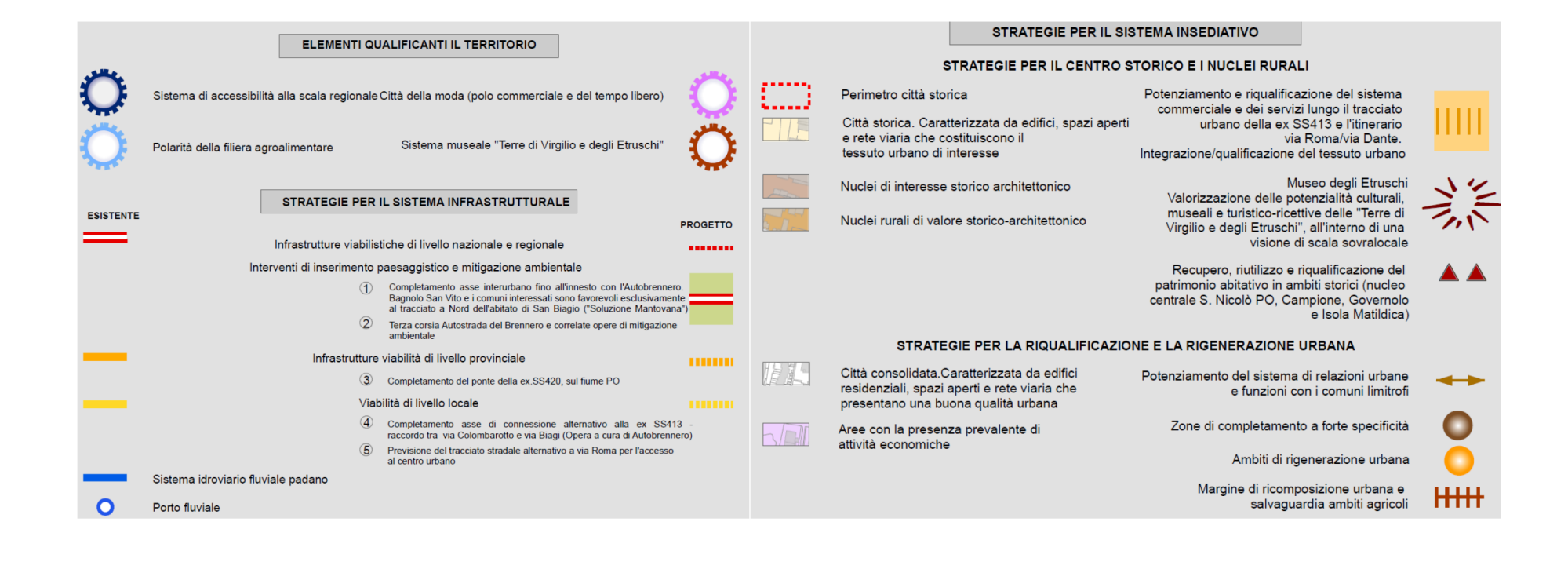

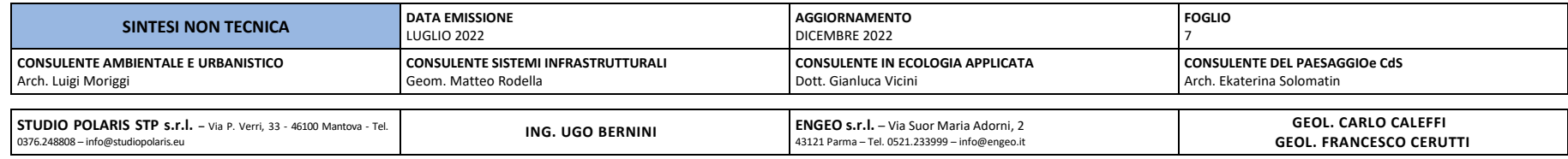

### **C O M U N E D I VALUTAZIONE AMBIENTALE STRATEGICA BAGNOLO S. VITO PGT<sup>22</sup> - VAS**

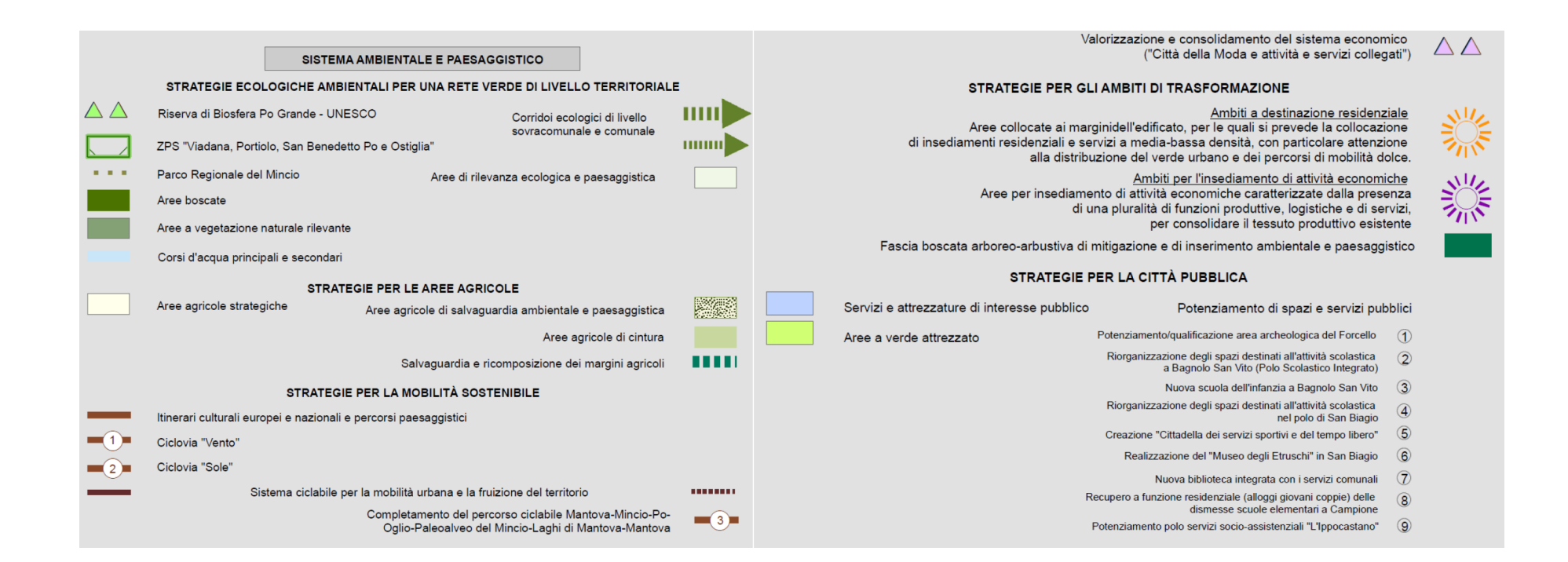

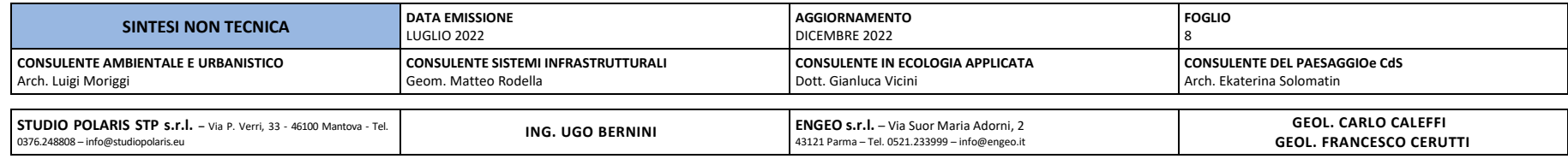

### <span id="page-9-0"></span>**2.18 Quali sono le modifiche che introduce la Variante?**

La tabella successiva evidenzia le variazioni indicando nelle note, in verde, gli ambiti non necessitanti di valutazione in quanto conferme, spesso in riduzione, di previsioni già contenute nel PGT vigente e come tali già valutate.

SI evidenzia che gli Ambiti sono esterni al Tessuto Urbano Consolidato (TUC), mentre le Zone ne sono interne.

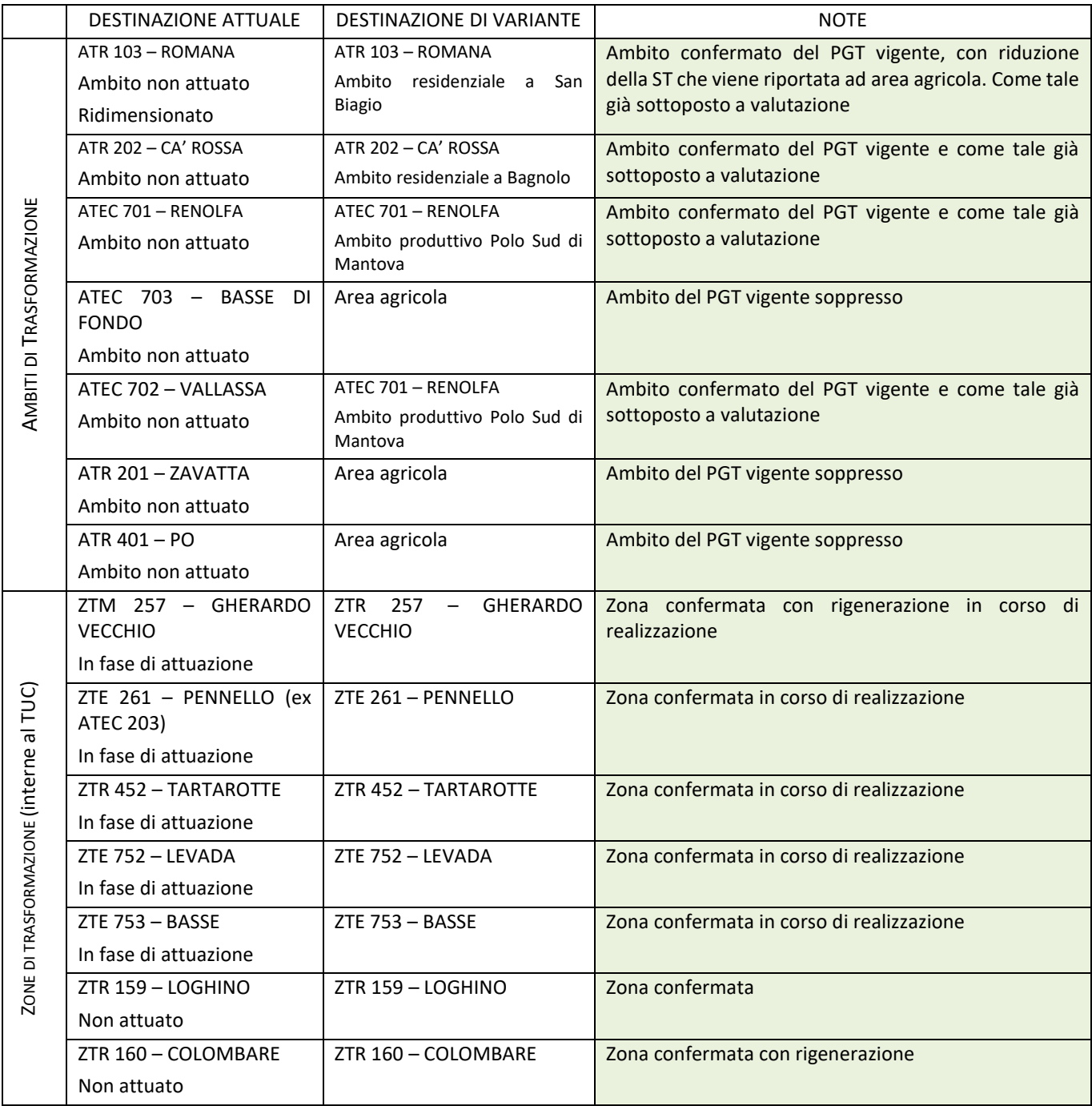

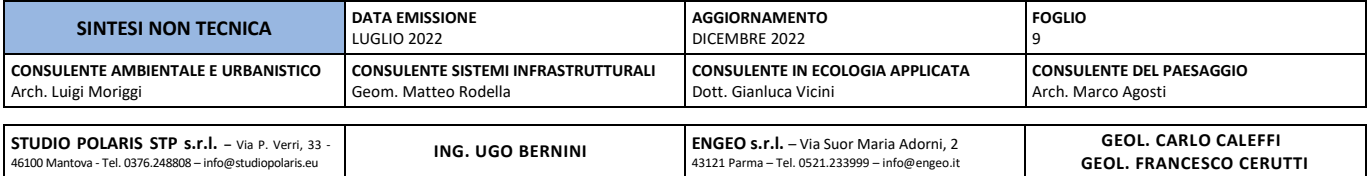

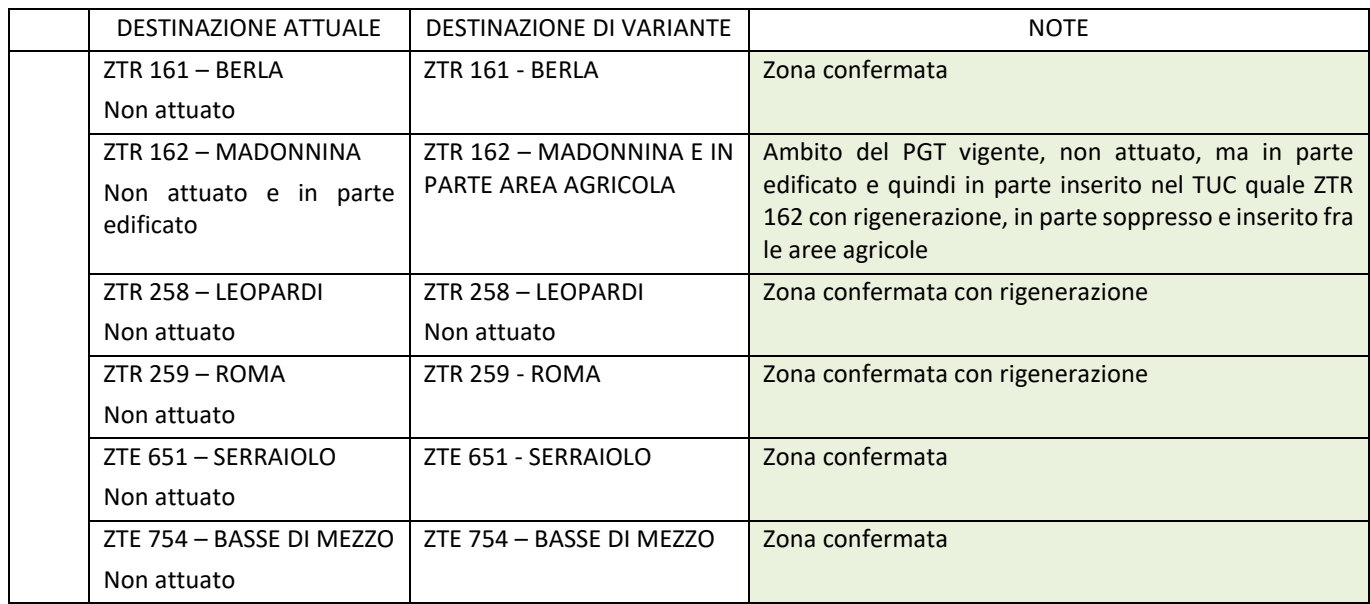

### <span id="page-10-0"></span>**2.19 Dove si inseriscono gli Ambiti e le Zone**

Una cartografia riassuntiva legata alla tematica del consumo di suolo evidenzia le aree disponibili per Ambiti e Zone.

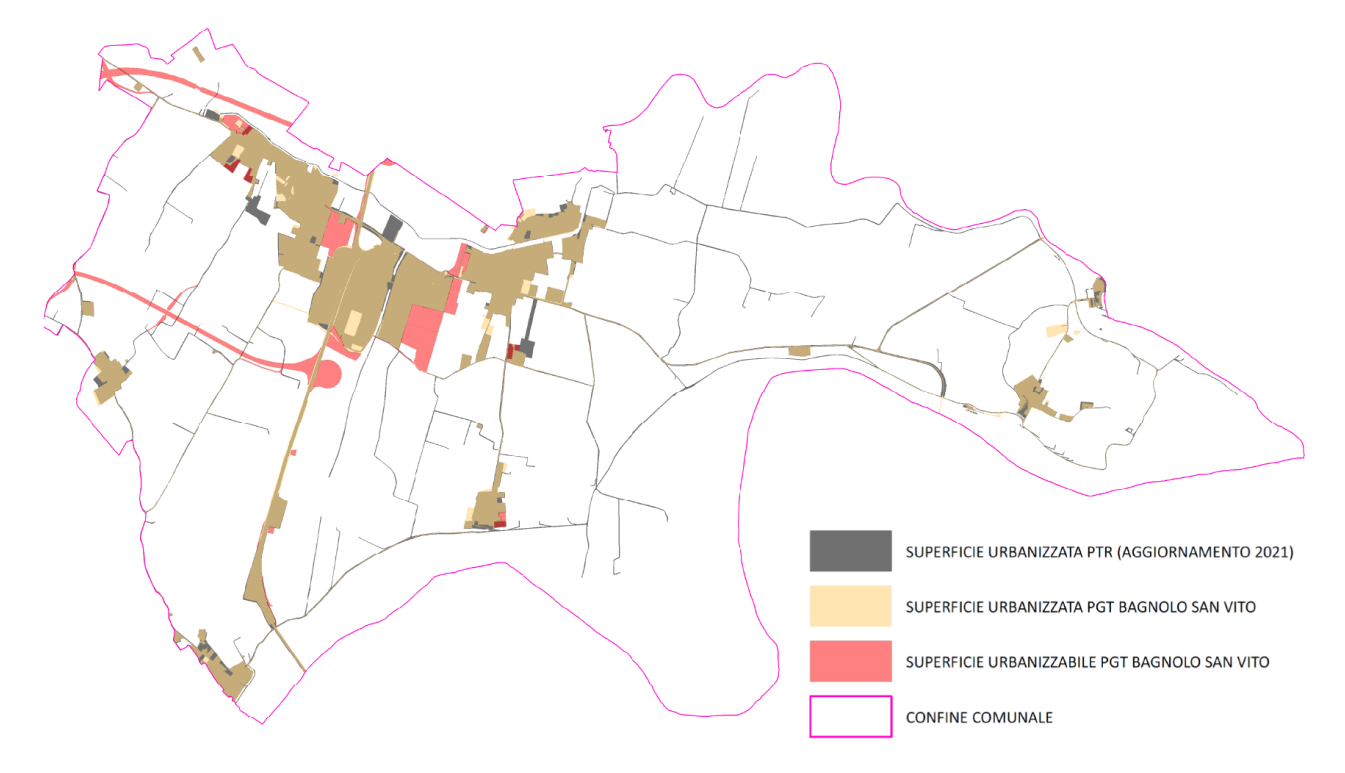

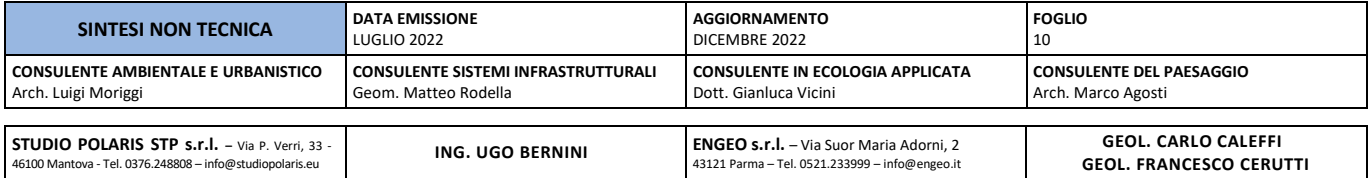

### <span id="page-11-0"></span>**2.20 Cosa altro prevede la Variante?**

- Le alternative sovraordinate del tracciato autostradale CR MN.;
- Lo studio del reticolo idrico;
- Lo studio del rischio idraulico;
- L'aggiornamento dello studio geologico;
- Il bilancio del consumo di suolo con la riduzione della soglia indicata dal P.T.C.P.;
- Il progetto di Rete Ecologica comunale;
- L'integrazione del sistema delle ciclabili

### <span id="page-11-1"></span>**2.21 Quali sono le pressioni ambientali che introduce la Variante?**

Come descrive il Rapporto Ambientale nella parte conclusiva non sono state riscontrate particolari forme di pressione ambientale conseguenti a variazioni proposte, tuttavia il Rapporto evidenzia alcuni aspetti territoriali necessitanti di attenzione anche in virtù di criticità rilevate, fra questi il clima acustico, la biodiversità, la salute pubblica, l'inquinamento atmosferico e la mobilità.

### <span id="page-11-2"></span>**2.22 Quali sono le pressioni ambientali territoriali?**

I dati sullo stato dell'ambiente proposti nel Rapporto Ambientale evidenziano in sintesi le seguenti criticità:

- Qualità dell'aria: A Bagnolo la qualità dell'aria, in termini di polveri sottili, è mediata anche dalle forme emissive locali, in particolare la combustione industriale e domestica, il trasporto su strada e l'agricoltura sono i macrosettori che contribuiscono maggiormente. Quasi la totalità delle polveri emesse dalla combustione industriale e domestica sono dovute a legna e similari.
- Salute pubblica: I dati proposti da ASST nei profili salute che comparano il comune, con la zona vasta e con l'intera ASST (Cremona e Mantova) evidenziano, a Bagnolo, valori per le malattie respiratorie in genere in media con le altre zone.
- Biodiversità: La biodiversità si regge su un assetto territoriale ancora buono, territorio ben permeabile e assenza di grandi infrastrutture. In ambito extragolenale i canali (dai fossi ai grandi canali irrigui) in particolare sostengono i principali livelli di biodiversità, compromessa tuttavia dalle asciutte in periodo non irriguo, fenomeni che negano la presenza anche delle specie più comuni come la rana verde dei fossi. Altro aspetto collegato alla componente è lo stato di degrado di alcuni contesti urbani a causa dell'eccessiva presenza di piccioni torraioli.

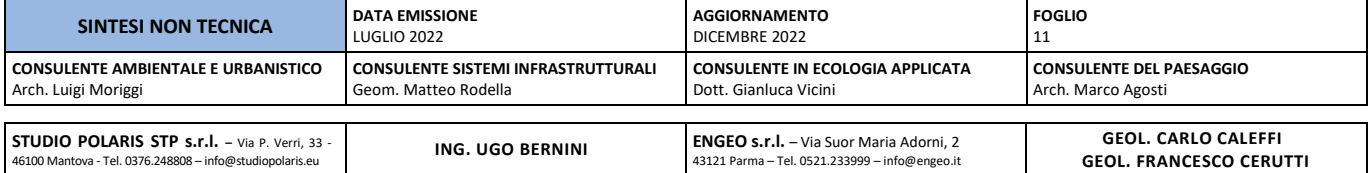

### <span id="page-12-0"></span>**2.23 Quali sono le misure di mitigazione proposte per queste forme di pressione?**

### - **Ambiente acustico**

SI ricorda che il rumore è una forma di impatto non solo per l'uomo, pertanto è opportuno che il rispetto delle classi acustiche dettate dal piano di zonizzazione acustica comunale vengano rispettate ovunque sul territorio comunale.

Il Comune ha assunto l'impegno di aggiornare il Piano di zonizzazione acustica vigente non appena il presente nuovo PGT sarà approvato al fine di ottimizzare l'efficacia amministrativa e finanziaria.

### - **Biodiversità**

Anche in questo caso data la situazione consolidata e descritta le azioni di mitigazione sono:

• il mantenimento del deflusso ecologico in tutti i corpi idrici (fossati compresi) per l'intera durata dell'anno, azione da attuarsi di concerto con il Consorzio di Bonifica.

Con riferimento infine alle problematiche rilevate circa la presenza di concentrazioni di piccioni in ambito urbano vale la pena di sottolineare che la tematica è stata affrontata in passato utilizzando mezzi di dissuasione alla frequentazione, quali impedimenti alla posa, le classiche fasce metalliche con punte.

Localmente possono aver dato qualche risultato ma nel complesso determinano semplicemente la traslocazione del problema. Tutti gli studi in materia indicano invece che il numero di piccioni è in correlazione diretta con il numero di siti adatti alla nidificazione. Per queste ragioni si indica come misura di prevenzione la messa in sicurezza degli edifici con presenza di siti di nidificazione, occludendone l'accesso e ovviamente dando priorità, anche per motivi di incentivazione, agli edifici pubblici.

### - **Salute pubblica**

Considerati i dati proposti non sembrano necessarie azioni di mitigazione, tuttavia possono essere individuate quali azioni di prevenzione:

- la limitazione nelle forme di emissione locale di inquinanti con incidenza su patologie respiratorie;
- l'adozione di misure di mitigazione per forme di emissione controllabili;

### - **Atmosfera**

Ancora una volta si ribadisce quanto detto per la componente salute pubblica e si richiama una delle azioni di mitigazione, ovvero, l'adozione di misure di mitigazione per forme di emissione controllabili. A questo proposito si evidenziano i seguenti aspetti:

- Combustione industriale e domestica incentivazione di combustibili a minor impatto, cercando di limitare al massimo legna e similari;
- Trasporto su strada attuazione di misure di prevenzione delle forme di risollevamento delle polveri nei centri urbani.

### - **Mobilità**

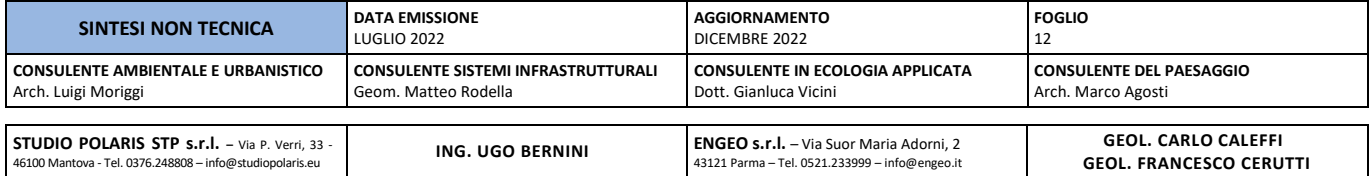

In questo caso le azioni di mitigazione derivano direttamente dallo scenario di progetto.

- Completamento della realizzazione del by-pass di collegamento di Via Colombarotto e la zona della Città della Moda con intervento programmato ed in fase di realizzazione da parte dell'Autostrada del Brennero – A22 – conseguentemente alla sostituzione del cavalcavia preesistente già riaperto
- Realizzazione del tracciato alternativo a via Roma
- Attuazione dei collegamenti ciclabili di progetto

### <span id="page-13-0"></span>**2.24 Cosa prevede il Piano di Monitoraggio**

Il Piano di monitoraggio precede pochi indicatori, spesso da aggiornare annualmente, ma riferiti alle criticità locali, di seguito la struttura base e i dati attuali disponibili

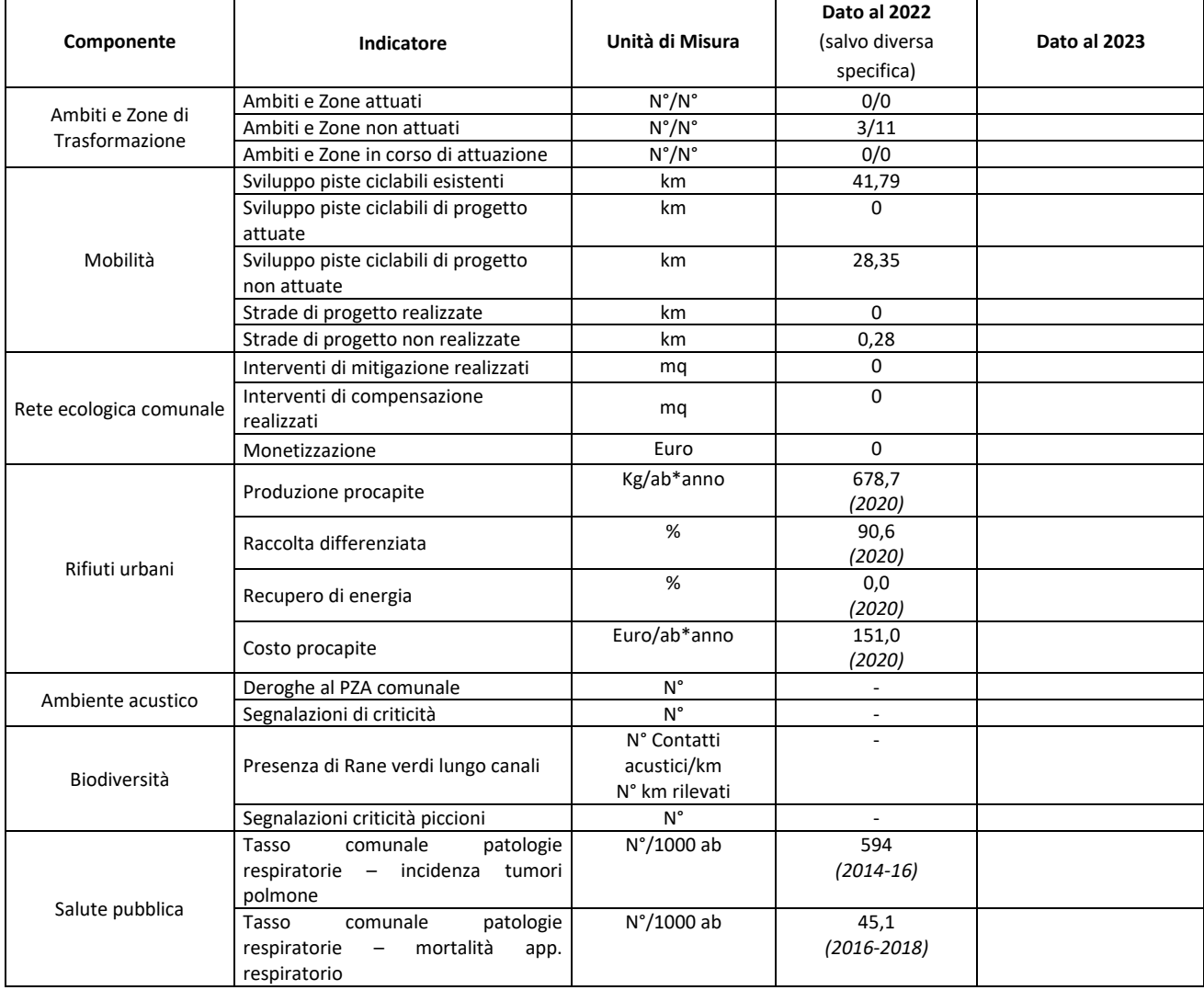

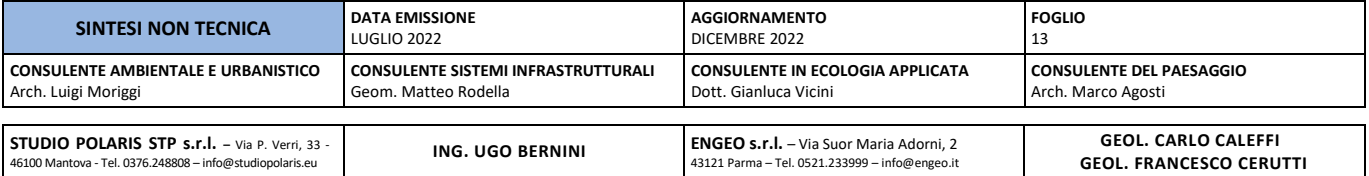

## **BAGNOLO S. VITO PGT<sup>22</sup> - VAS**

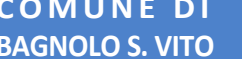

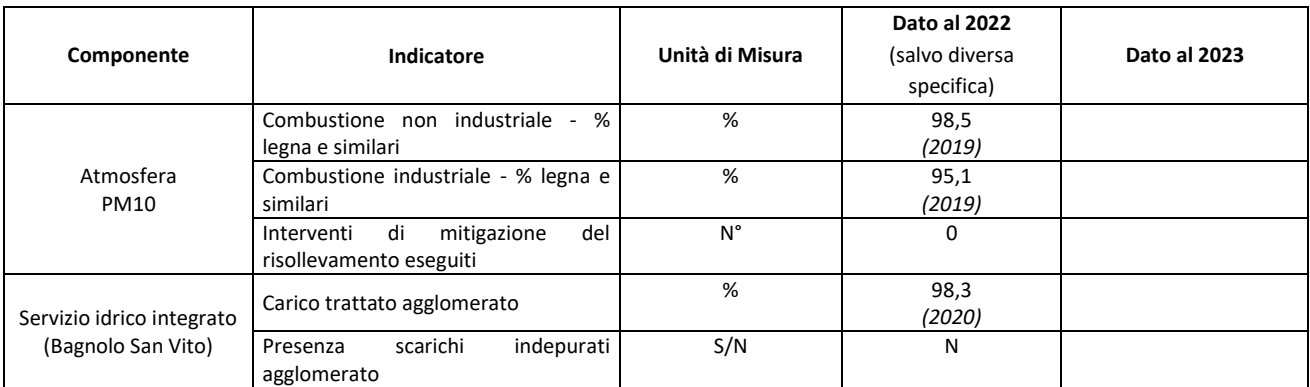

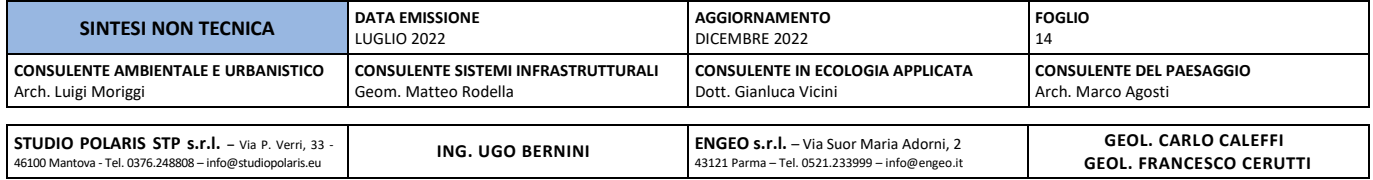

### <span id="page-15-0"></span>**3. Tutorial**

Per accedere ai singoli siti basta cliccare sui singoli link (parti in blu) tenendo schiacciato il tasto Control (Ctrl).

### <span id="page-15-1"></span>**3.1 Come faccio a cercare nel sito regionale dedicato alla** [VAS \(SIVAS\)](https://www.sivas.servizirl.it/sivas/#/login/pubblica) **?**

Quindi: Procedimenti in corso

Passaggi: fate click su PROCEDIMENTI

Poi: Linguetta VAS

Dove trovate ente scrivere: comune di Bagnolo San Vito.

Cliccando sulla icona a destra nella pagina si apre la scheda del procedimento con tutte le informazioni

Tutte le parti in neretto sono documenti liberamente scaricabili in PDF

### <span id="page-15-2"></span>**3.2 Come faccio a trovare i documenti del PGT** [\(Multiplan PGTWEB\)](https://www.multiplan.servizirl.it/it)**?**

Passaggi: In Accesso agli applicativi cliccare su PGTWEB - CONSULTA Scrivi solo il nome del comune nell'apposita casella e premi invio, appariranno tutti i procedimenti presenti Clicca sul procedimento di tuo interesse Clicca su Documenti e apparirà la lista dei documenti scaricabili Scegli il documento di tuo interesse quindi Scarica, si aprirà il PDF.

### <span id="page-15-3"></span>**3.3 Come faccio a vedere lo stato attuale delle aree (**[Fotosatellitari Googlemaps\)](https://www.google.it/maps/preview)**?**

Passaggi: clicca e trascina per muoverti sullo schermo Usa la rotellina del mouse per ingrandire e rimpicciolire

### <span id="page-15-4"></span>**3.4 Come faccio a verificare la copertura catastale (**[Geoportale regionale](https://www.geoportale.regione.lombardia.it/)**)?**

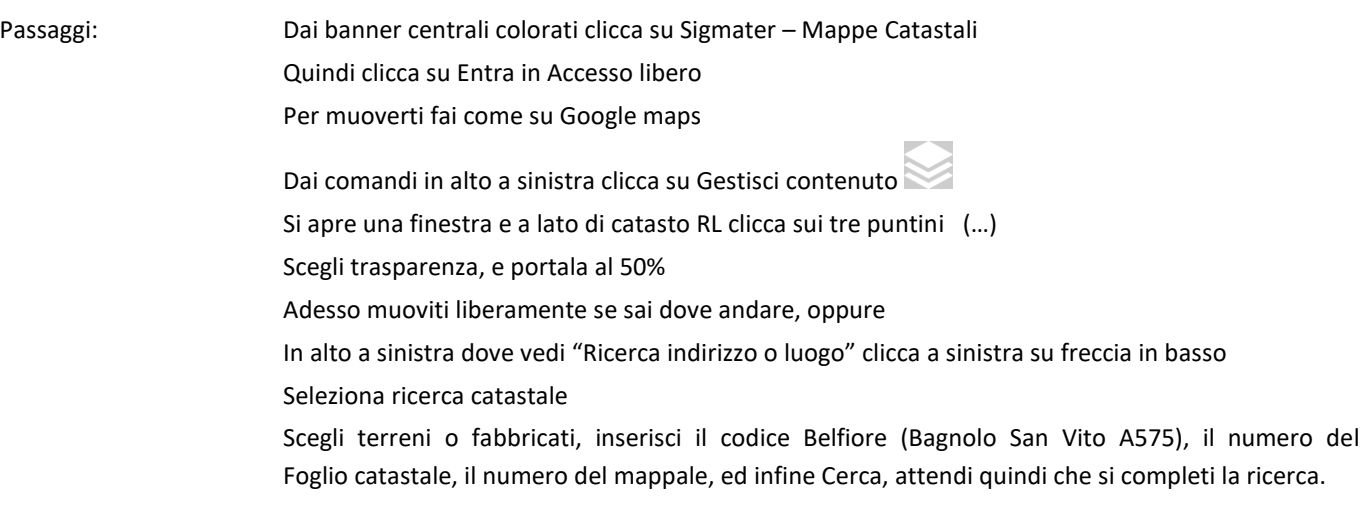

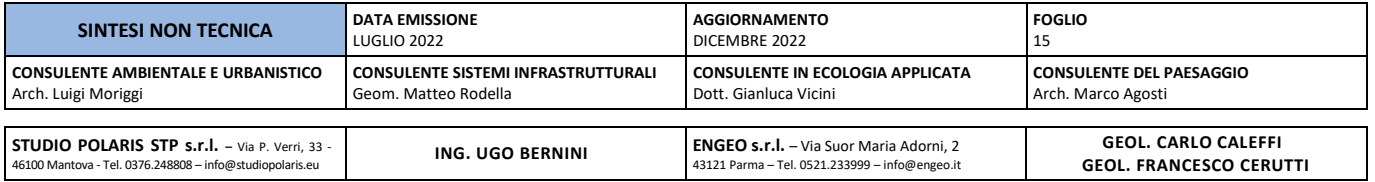

### **SOMMARIO**

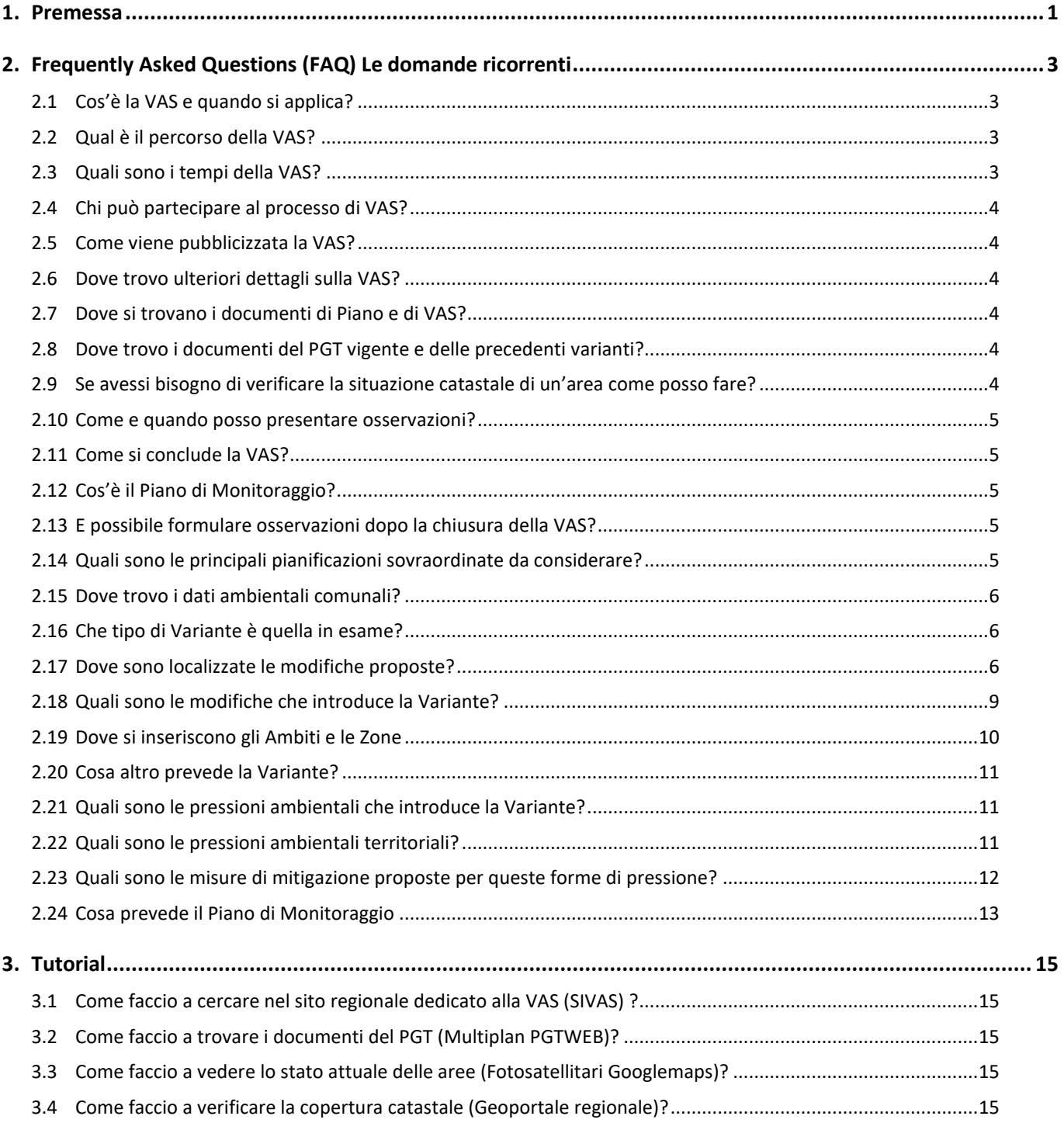

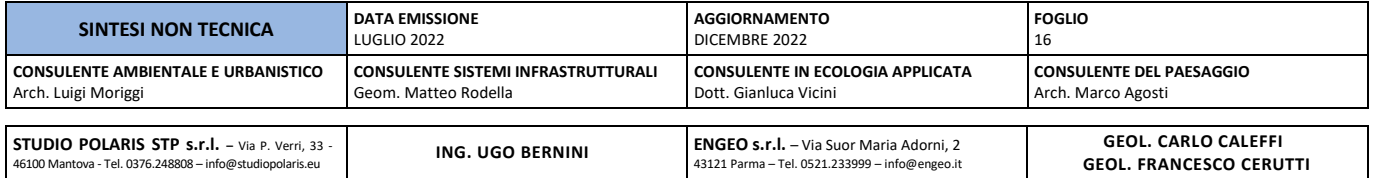